# **2 Vektoren**

## **2.1 Vektorraum**

In der Physik unterscheiden wir skalare Grössen von vektoriellen. Ein Skalar ist eine reelle Messgrösse, mathematisch einfach eine Zahl, phyikalisch eine *dimensionsbehaftete* Zahl. Beispiele sind die Temperatur, die Energie, die Dichte und die Masse. Ein Vektor besteht aus soviel Komponenten wie die Dimension des zugrunde liegenden Raumes. Im dreidimensionalen Raum also aus drei unabhängigen Komponenten. Eine solche Grösse kann geometrisch als die Verbindungslinie zwischen zwei Punkten festgelegt werden, z.B.  $\vec{a} = \overline{AE}$ , wobei A der Anfangs- und B der Endpunkt bezeichnet. Die Reihenfolge der Punkte ist wichtig, denn  $\overline{AE} = -\overline{EA}$ . Vektoren sind somit gegeben durch ihre Länge (Abstand zwischen den Verbindungspunkten) und ihrer *Richtung*. Beispiele für vektorielle Grössen sind die Kraft, die Geschwindigkeit und das elektrische Feld. Es ist wichtig zu verstehen, dass physikalisch die Grössen an Objekte gebunden sind. So greift die Kraft an einem bestimmten Punkt  $\vec{x}$  eines Körpers an, so dass im allgemeinen  $\vec{F} = \vec{F}(\vec{x})$ .

Die Addition von Vektoren is kommutativ, assoziativ, es existiert ein Nullvektoründ zu jedem Vektor einen inversen Vektor. Ferner ist eine skalare Multiplikation mit den üblichen Eigenschaften definiert. Die so gewonnene mathematische Struktur wird in der Linearen Algebra eingeführt und allgemein als *Vektorraum* abgekürzt.

Wir beschränken uns im folgenden auf den üblichen Euklidischen Raum, dem wir ein kartesisches Koordinatensystem zugrunde legen (wie es im Gymnasium behandelt wird). Das Koordinatensystem ist festgelegt durch Vorgabe der sogenanten Basisvektoren mit der Länge 1 (physikalisch mit der Länge eins mal der zugrunde liegenden Masszahl), abgekürzt als  $\vec{e}_i$  (  $i = 1 \dots 3$ ). Wir schreiben dann für  $\vec{a}$ :

$$
\vec{a} \ = \ \sum_i a_i \vec{e}_i
$$

und nennen  $a_i$  die *i*-te Komponente von  $\vec{a}$  (Komonente in x, y, oder z Richtung). Die Algebra der Vektoren reduziert sich in dieser Darstellung auf das Anwenden der Algebra reeller Zahlen auf jede einzelne Komponente. So ergibt sich zum Beispiel:

$$
\vec{a} + \vec{b} = \sum_i (a_i + b_i) \vec{e}_i
$$

Anschaulich sagt diese Gleichung einfach, dass bei der Addition die Vektoren aneinander gehängt werden. Falls Ihnen das nicht klar ist, sollten Sie jetzt ein Blatt Papier zur Hand nehmen, darauf ein rechtwinkliges Koordinatensystem mit  $x$  und  $y$  Achse einzeichen und zwei Vektoren

 $\vec{a}$  und b graphisch zusammenaddieren. Betrachten Sie dabei die Komponenten der Vektoren  $\vec{a}$ und  $b$  und der Summe.

Physikalisch ist folgender Sachverhalt bedeutsam: Seinen  $F_1$  und  $F_2$  zwei Kräfte und  $F_3 :=$  $F_2 + F_1$ , dann ist die Wirkung der Kraft  $F_3$  äquivalent zur Wirkung der beiden Kräfte  $F_1$  und  $F_2$  zusammen, vorausgesetzt, dass die beiden Teilkräfte am *gleichen* Ort angreifen!

### **2.2 Das skalare Produkt**

Es bezeichne V den Vektorraum (Euklidischer Raum). Das skalare Produkt ist allgemein eine " bilineare" Abbildung  $V \times V \to \mathcal{R}$ , für die wir schreiben  $\vec{a} \cdot b$ . Es hat eine einfache geometrische Interpretation. Sei  $a := |\vec{a}|$  die Länge des Vektors  $\vec{a}$  (analog b für b), dann ist

$$
\vec{a} \cdot b = ab \cos(\phi) ,
$$

wobei  $\phi$  den Winkel zwischen den beiden Vektoren bezeichnet. Beachten sie, dass  $\vec{a} \cdot \vec{b} = 0$ impliziert, dass die beiden Vektoren senkrecht aufeinander stehen (vorausgesetzt:  $a, b \neq 0$ ). In Komponenten eines rechtwinkligen Koordinatensystems ergibt sich:

$$
\vec{a} \cdot \vec{b} \,=\, \sum_i a_i b_i \,\,.
$$

Dies sieht man wie folgt ein: Wähle das Koordinatensystem so, dass die x-Achse in Richtung  $b$ zeigt. Die  $y$ -Achse stehe senkrecht zu  $b$  in der Ebene, die durch die beiden Vektoren aufgespannt wird. Dann gilt:

$$
\vec{b} = b\vec{e}_x
$$
  

$$
\vec{a} = a\cos(\phi)\vec{e}_x + a\sin(\phi)\vec{e}_y
$$

Mit dieser Darstellung sehen wir sofort, dass in der Tat

$$
\vec{a} \cdot \vec{b} = \sum_i a_i b_i = ab \cos(\phi)
$$

Natürlich haben wir jetzt das Koordinatensystem speziell gewählt, und man kann sich zurecht fragen, ob  $\sum_i a_i b_i$  unabhängig davon ist. Dies muss so sein, weil die geometrische Definition des Skalarproduktes das Vorliegen eines bestimmten Koordinatensystems ja gar nicht erfordert. Wir betrachten dies nur eingeschränkt auf die Ebene, in der die beiden Vektoren liegen. Betrachten Sie dazu die Figur 1. Es gilt:

$$
\vec{a} = a (\cos(\alpha)\vec{e}_1 + \sin(\alpha)\vec{e}_2)
$$
  

$$
\vec{b} = a (\cos(\alpha + \phi)\vec{e}_1 + \sin(\alpha + \phi)\vec{e}_2)
$$

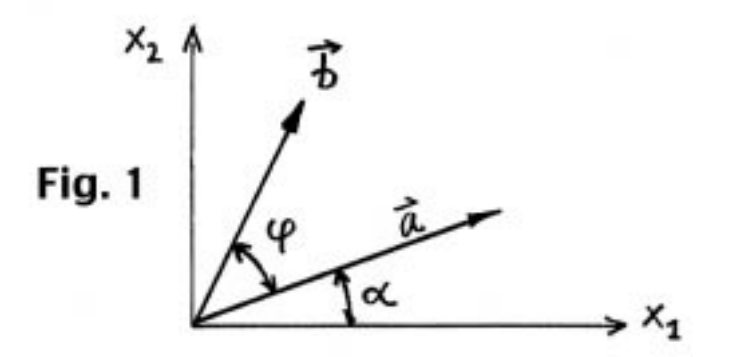

Zeigen sie nun, dass sich aus  $a_1b_1 + a_2b_2$  die Gleichung ab  $\cos \phi$  ergibt.

Für die Länge des Vektors  $\vec{a}$  schreiben wir:

$$
|\vec{a}| := \sqrt{\vec{a} \cdot \vec{a}} = \sqrt{\sum_i a_i^2}
$$

Der Vektorraum der Newton'schen Mechanik ist der Euklidische Raum. Skalare oder vektorielle physikalische Grössen müssen immer unabängig von der Wahl des Koordinatensystems sein. Für eine konkrete Darstellung wird aber ein Koordinatensystem vorausgesetzt. Ein Skalar ist eine Zahl, während ein Vektor durch drei Zahlen gegeben ist, abgekürzt:  $a_i$  ( $i = 1...3$ ). Es gibt auch Grössen, die mehr als einen Index erfordern. Eine Matrize hat 2 Indizies und deshalb 6 Komponenten. Ein wichtiges Beispiel ist die "Einheitmatrix", die abgekürzt in folgender Darstellung häufig in der Physik erscheint:

$$
\delta_{ij} := \begin{cases} 1, \text{ falls } i = j \\ 0, \text{ falls } i \neq j \end{cases}
$$

Für die Basisvektoren eines rechtwinkliges Koordinatensystem erhalten wir dann:

$$
\vec{e}_i \cdot \vec{e}_j = \delta_{ij}
$$

Das Skalarprodukt ist linear in beiden Argumenten ("biliniear"). Es gilt daher zum Beispiel:  $(\vec{a} + \vec{b}) \cdot \vec{c} = \vec{a} \cdot \vec{c} + \vec{b} \cdot \vec{c}$ . Weiter gilt  $\vec{a} \cdot \vec{b} = \vec{b} \cdot \vec{a}$ . Wegen der Linearität kommen auch die üblichen Regeln der Differentialrechnung zur Anwendung. Als Beispiel betrachten wir die Bahnkurve  $t \to \vec{x}(t)$ , die einen Kreis um den Ursprung des Koordinatensystems mit Radius R beschreiben soll. Es gilt zunächst:

$$
\vec{x}(t) \cdot \vec{x}(t) = R^2
$$

Diese Gleichung leiten wir nun nach der Zeit ab, woraus folgt:  $2 \vec{v} \cdot \vec{x} = 0$ , d.h. die Geschwindigkeit  $\vec{v}$  steht senkrecht auf dem Ortsvektor  $\vec{x}$ . Angenommen die Geschwindigkeit ist vom Betrage her konstant, dann können wir dieses Argument noch einmal verwenden. Im Vektorraum

der Geschwindigkeiten, beschreibt  $t \to \vec{v}(t)$  wiederum einen Kreis. Daher muss die Beschleunigung senkrecht zum Geschwindigkeitvektor stehen, oder parallel zum Ortsvektor. Letzteres erlaubt uns die Beschleunigung als  $\vec{a} = k\vec{x}$  zu schreiben (k ist eine noch zu bestimmende Konstante). Da  $\vec{v}$  senkercht auf  $\vec{x}$  steht, gilt  $\vec{x} \cdot \vec{v} = 0$ . Ableiten dieser Gleichung nach der Zeit liefert:  $v^2 + kR^2 = 0$ , also  $k = -v^2/R^2$ . Damit sind wir am Ziel. Die Beschleunigung der Kreisbewegung mit konstanter Winkelgeschwindigkeit ist:

$$
\vec{a} \,=\, \frac{v^2}{R^2}\,\vec{x}
$$

Man nennt dies die Zentripetalbeschleunigung.

Beispiel: Für die Bewegung eines Massenpunktes sei eine Kraft  $F$  verantwortlich, die senkrecht auf der Geschwindigkeit  $\vec{v}(t)$  steht. Zeigen Sie, dass dann die Geschwindigkeit vom Betrage her konstant sein muss. Da  $\vec{F} = m\vec{a}$ , gilt  $\vec{v} \cdot d\vec{v}/dt = 0$ . Integrieren Sie die letzte Gleichung. Falls das schwierig erscheint, betrachten Sie zunächst nur eine Komponente.

## **2.3 Das vektorielle Produkt**

Das vektorielle Produkt ist eine Abbildung  $V \times V \rightarrow V$ , die *bilinear* and *antisymmetrisch* ist:

$$
\vec{c}\,=\,\vec{a}\times\vec{b}
$$

Antisymmetrisch bedeutet:  $\vec{a} \times \vec{b} = -\vec{b} \times \vec{a}$ . Auch hierzu gibt es eine geometrische Interpretation. Der Vektor  $\vec{c}$ , der als Vektorprodukt aus den Vektoren  $\vec{a}$  und b hervorgeht, steht *senkrecht* auf der Ebene, die durch  $\vec{a}$  und  $b$  augespannt wird, und hat den Betag

$$
|\vec{c}| = |\vec{a} \times \vec{b}| = |\vec{a}||\vec{b}||sin(\phi)|.
$$

 $\phi$  ist hier wieder der Winkel zwischen  $\vec{a}$  und  $\vec{b}$ . Die drei Vektoren  $\vec{a}, \vec{b}, \vec{c}$  bilden (in dieser Reihenfolge) ein rechtshändiges Koordinatensystem. Der Betrag des Produktes entspricht der geometrischen Fläche des Parallelograms, das durch die beiden Vektoren gegeben ist.

Wie beim Skalarprodukt kann eine Darstellung für die Komponenten eines kartesischen Koordinatensystems angegeben werden:

$$
\vec{a} \times \vec{b} = \sum_i \left( \sum_{j,k} \epsilon_{ijk} a_j b_k \right) \vec{e}_i .
$$

Das Objekt  $\epsilon$  mit drei Indizies ist ein "Tensor" dritter Stufe. Eine Matrize ist ein Tensor zweiter Stufe, eine Vektor ein solcher erster Stufe, und ein Skalar ist entsprechend ein Tensor 0-ter Stufe. Der Tensor  $\epsilon_{kij}$  muss bestimmten Transformations-Gesetzen genügen, damit die

Definitions unabhängig von der Wahl des Koordinatensystems ist. Betrachtungen dieser Art sind Gegenstand der Linearen Algebra.  $\epsilon_{ijk}$  ist vollständig antisymmetrisch, d.h. beim Vertauschen zweier Indizies wechselt das Vorzeichen, und es gilt  $\epsilon_{123} = 1$ . Aus ersterem folgt, dass  $\epsilon_{ijk} = 0$ , falls zwei Indizes identisch sind. Durch zweimaliges Vertauschen zweier Indizies folgt:  $\epsilon_{ijk} = \epsilon_{kij} = \epsilon_{jki}$ . Von den insgesamt 27-Komponenten sind nur gerade 6 verschieden von Null:  $\epsilon_{123} = \epsilon_{321} = \epsilon_{231} = 1$  und  $\epsilon_{132} = \epsilon_{213} = \epsilon_{321} = -1$ . Mit diesem Result erhalten wir somit für die Komponenten des Vektorproduktes das folgende Resultat:

$$
\vec{a} \times \vec{b} = (a_2b_3 - a_3b_2, a_3b_1 - a_1b_3, a_1b_2 - a_2b_1) \tag{1}
$$

Diese Schreibweise müsste aus der Mittelschule bekannt sein. Die Darstellung mit Hilfe des  $\epsilon$ -Tensors erscheint vielleicht erst umständlch, ermöglicht aber eine kompaktere Darstellung. Sie ist insbesondere nützlich, wenn mehere Vektoroperationen vorkommen und man dann z.B. das ganze noch differenzieren muss.

Wir zeigen noch kurz, dass die beiden Definitionen in einem einfachen Beispiel identisch sind. Die  $x_1$ - und  $x_2$ -Achse unseres rechtwinkligen Koordinatensystems wählen wir in der Ebene der beiden Vektoren  $\vec{a}$  und  $b$ . Ferner sei  $\vec{a}$  zur  $x_1$ -Achse parallel. Folglich gilt für die Komponenten der Vektoren:  $(a, 0, 0)$  für  $\vec{a}$  und  $(b \cos(\phi), b \sin(\phi), 0)$  für  $b$ . Anwenden von 1 ergibt:  $\vec{a} \times b =$  $(0, 0, ab \sin \phi)$ , d.h. der Produktvektor steht senkrecht auf  $\vec{a}$  und  $b$  und hat die gewünschte Länge. Beispiel: Was ist die geometrische Interpretation von  $\vec{a} \cdot (b \times \vec{c})$ ?

Beispiel:  $\vec{x}$  bezeichne den Ortsvektor eines Punktteilchens in einem Kraftfeld  $\vec{F}$ , das nur eine radiale Komponente aufweist, d.h.  $F(\vec{x}) := f(\vec{x}) \, \vec{x}/|\vec{x}|$ . Was folgt für die Ableitung von  $\vec{x} \times \vec{v}$ nach der Zeit  $(\vec{v} := \vec{x})$ ?

Das Vektorprodukt erlaubt uns auch auf einen für die Physik wichtigen Unterschied zwischen Vektoren hinzuweisen. Wir unterscheiden zwischen *polaren* und *axialen* Vektoren mittels der Transformation (Inversion)  $\vec{x} \rightarrow -\vec{x}$  des Raumes. Bei dieser Transformation wird der Raum invertiert. Ein rechtshändiges Koordinatensystem geht dabei in ein linkshändiges über. Dies ist auch in der Chemie und vor allem in der Biologie von Bedeutung, da es Moleküle gibt, die eine sogenante *Chiralität* aufweisen, d.h. die Gestalt des Moleküls gibt einen Drehsinn vor (wie bei einer Schraube). Bei der Inversion wird der Drehsinn geändert. Falls die Inversion eine Symmetrie der Natur wäre, würde man erwarten, dass die Moleküle mit beidem Drehsinn gleich häufig vorkommen. Dem ist aber nicht so (warum ist bis heute unklar). *Polare* Vektoren ändern ihr Vorzeichen bei der Inversion, während *axiale* unverändert bleiben. Beispiele für polare Vektoren sind die Geschwindigkeit, die Kraft und das elektrische Feld. Axiale Vektoren sind der Drehimpuls, das Drehmoment und das magnetische Feld. Der Drehimpuls  $\vec{L}$  eines Punktteilchens der Masse m ist definiert über das Vektorprodukt:  $L := m\vec{x} \times \vec{v}$ . Da der Ortsvektor  $\vec{x}$  und der Geschwindigkeitsvektor  $\vec{v}$  polare Vektoren sind, muss L axial sein. Beispiel: Die Kreisbewegung eines Massenpunktes um eine feste Achse durch den Koordinatenursprung mit Winkelgeschwindigkeit  $\omega$  kann mit dem Vektorprodukt angegeben werden. Dazu schreiben

wir die Winkelgeschwindigkeit als Vektor  $\vec{\omega}$ , der die Richtung der Drehachse einnimmt. Es gilt dann für die Geschwindigkeit  $\vec{v} = \vec{\omega} \times \vec{x}$ . Diskutieren Sie diese Gleichung anhand einer Skizze.

Als Beispiel der Anwendung des  $\epsilon$ -Tensors betrachten wir das doppelte Vektorprodukt. Gesucht ist  $\vec{q} := (\vec{a} \times \vec{b}) \times \vec{c}$ . Das Produkt in Klammer nennen wir den Vektor  $\vec{d}$ . Wir betrachten die *i*-te Komponente von  $\vec{g}$ :

$$
g_i \ = \ \sum_{jl} \, \epsilon_{ijl} \, d_j c_l
$$

Einsetzen von  $d_i$  ergbibt:

$$
g_i = \sum_{j l r t} \epsilon_{ijl} \epsilon_{j r t} a_r b_t c_l
$$

Die Summe über  $j$  betrifft nur die  $\epsilon$ -Tensoren. Daher:

$$
g_i = \sum_{lrt} a_r b_t c_l \left\{ \sum_j \epsilon_{jli} \epsilon_{jrt} \right\}
$$

Der Ausdruck in der geschweiften Klammer hängt "nur" noch von vier Indizes ab. Man erhält (durch Überlegen):

$$
\sum_{j} \epsilon_{jli} \epsilon_{jrt} = \delta_{lr} \delta_{it} - \delta_{lt} \delta_{ir}
$$

und weiter:

$$
g_i = \sum_l c_l \left( \sum_{rt} a_r b_t \, \delta_{lr} \delta_{it} - \sum_{rt} a_r b_t \, \delta_{lt} \delta_{ir} \right)
$$
  
= 
$$
\sum_l (c_l a_l b_i - c_l b_l a_i)
$$
  
= 
$$
b_i \, \vec{c} \cdot \vec{a} - a_i \, \vec{c} \cdot \vec{b}
$$

Schlussendlich in Vektorschreibweise:

$$
(\vec{a} \times \vec{b}) \times \vec{c} = (\vec{a} \cdot \vec{c})\vec{b} - (\vec{b} \cdot \vec{c})\vec{a}
$$

Offenbar liegt dieser Vektor in der Ebene, die durch die Vektoren  $\vec{a}$  und  $\vec{b}$  definiert ist. Warum?